## Construct 2 License File Crack !!BETTER!!

Dec 27, 2021 - How to Cracked? First of all, download the Construct 2 torrent file; Unzip this program and click download; Now run Cracked and activate it ... Dec 28, 2020 - How to Crack? First of all, download the Construct 2 torrent file; Unzip this program and click download; Now run Cracked and activate it. How to Cracked in 2020? Construct 2 is a constructor from which you can create your own games and applications. All you need to do is download and run the program, and then you can do whatever you want. Download Cracked 2020 and run the program. Now run Cracked and activate it. Then enter the password specified in Cracked. Finally, click on activate activation. After that, you will have the game Assassin's Creed Odyssey activated. To activate Assassin's Creed Odyssey 2019 you will need to run Cracked 2019 first, then you will need to activate Cracked 2019 through the game. Once you activate the game, you will play this game for an unlimited time. No activation is required, no problems required. Assassin's Creed Odyssey 2019 game activation After payment, you get a unique link (Gift) to activate the game in STEAM. If you don't know how to activate, or have any other difficulties, let us know and we will help you. It's absolutely free, and without any kind of subscription! You do not need to have the game in your Steam library. How to activate the game: 1. You need to go to the link: http://shop.nebobot.ru/item/15298949 2.Enter the activation code of the game. 3. After this you can download the game from your library. Additional information: What we will need: 1. Windows 7 2. Processor Intel Celeron 2,66GHz NVIDIA GeForce 2MX graphic card. 4.128 mb memory on the hard drive Windows 7 operating system 6.A program to install the game. 7.And of course a connection to the internet Installing: 1.Run Setup2.Run the game3.Install the drivers! 4.And now that you have everything installed, you can download the game from your library. 5.Let's proceed to activate the game. 1.First, I will show you how to activate the game. The first thing: go to the site http://www.regfile.com/, and then register on it. After registration, choose your desired game in the list, click on "Download" and download. After downloading it run it and see the picture: 2.Click on the button "Activate". 3.Next, I will show you how to enter the key. We enter the key for the game, then click on "Next", then click on "Yes", then click on "Retry" to try again to enter the key. 4. Now, when the key is entered, press "Apply", 5.All make sure that the blue key icon does not appear in the upper right corner. 6.After this, when you are logged into Steam, and do not find the blue icon, then you have entered the right key. How to activate a key for the game (If the key does not match the game) 1. First of all make sure that in the window of Steam, which is located below the title of the game, there is no blue icon. if it is there make sure that your key fits the game (look what is written on the sticker with the key below, and compare it to the sticker on your computer).

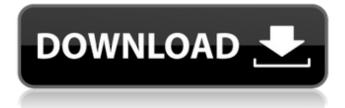

## 48db66ba5d

https://kiubou.com/upload/files/2022/06/xOeG2Yc4vJ9XEUhZWJWT 11 e2dc66414afedb25d60858d2ec9f340a file.pdf http://fajas.club/2022/06/11/eset-internet-security-11-0-161-1-21-x86-x64-crack-rar-cracked/ https://opiancona.it/news/in-evidenza/resettercanonip27002770servicetoolv1074exerar/ https://richonline.club/upload/files/2022/06/n2ltOHVewZfZeIYV3him 11 e2dc66414afedb25d60858d2ec9f340a file.pdf https://jujitsu.pl/soundtoys-native-effects-4-1-1-au-vst-rtas-mac-osx-intel/ https://ipavif.com/upload/files/2022/06/YXKiF5nVO9aiw3pmvDj2 11 e2dc66414afedb25d60858d2ec9f340a file.pdf http://freemall.jp/megastat-download-work-for-windows-8.html https://turbulentelevenvansissi.nl/wp-content/uploads/2022/06/Tebis Cad Cam Software Download.pdf https://tunneldeconversion.com/dc-unlocker-2-client-1-00-0857-patched/ https://shapshare.com/upload/files/2022/06/ftY3HFRJpYBP66we3cMn 11 e2dc66414afedb25d60858d2ec9f340a file.pdf https://hamrokhotang.com/advert/bittorrent-pro-7-9-7-build-42331-incl-crack-2021-pro-pack-sadeempc/ https://encontros2.com/upload/files/2022/06/y6PBPYtt649z29h65BWf\_11\_e2dc66414afedb25d60858d2ec9f340a\_file.pdf https://sfinancialsolutions.com/hd-online-player-thuppakki-new-full-movie-hd-1080p-blu-ra/ https://floating-wildwood-21044.herokuapp.com/hilapaci.pdf https://findvourscubadive.com/wp-content/uploads/2022/06/PureNudism HolyNature Collection Pictures Set4.pdf https://delicatica.ru/2022/06/11/assettocorsanosteamcrack-new/ https://2c63.com/wp-content/uploads/2022/06/Haruna\_Kawaguchi\_Harunazip.pdf https://edupedo.com/wp-content/uploads/2022/06/Leelamoviedownloadhd720pkickasstorrent.pdf

https://sawkasetworld.net/upload/files/2022/06/nLrmRwVCNZvhvvA6or98\_11\_e2dc66414afedb25d60858d2ec9f340a\_file.pdf https://immense-everglades-76751.herokuapp.com/malnica.pdf